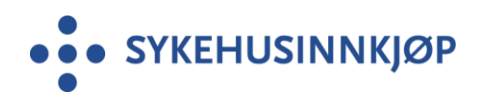

# **Veileder Filnavn og -lengde**

## **Bygg- og anleggsentrepriser**

**Utarbeidet av: Sykehusinnkjøp Divisjon Sør-Øst Avd.: IKT og Bygg/prosjekt**

Dato: 2020-09-01

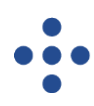

### **1. Innledning**

Digitale dokumenter utarbeides i mange ulike verktøy og filformater, og det er en vel etablert forståelse for at et dokument utarbeidet i et verktøy, ikke nødvendigvis lar seg lese og bruke i et annet verktøy. Mange språk inneholder en del spesialtegn som ikke er felles med andre språk, slik som eksempelvis de norske tegnene ÆØÅ. Siden ulike datamaskiner kan ha tegnsett med forskjellige koder og ulike filsystem, blir ikke nødvendigvis slike tegne gjengitt slik det var tenkt, når filen ble laget. Med nyere filsystemer er det også blitt mulig å gi filene vesentlig lengre navn, enn slik det var i PC'ens spede barndom, med filnavn på maksimalt åtte tegn før punktum og filtype på tre tegn. Når vi skal gjennomføre konkurranser med digitale verktøy, er det viktig at filene beholder sine egenskaper og innhold gjennom hele prosessen, fra planlegging til kontrakten er avsluttet og dokumenter er arkivert. Da er det viktig å tilrettelegge for at behovene til brukere på ulike plattformer er dekket så godt som mulig.

#### **2. Bakgrunn**

Vi ser svært ofte at underlag utarbeides med lange filnavn med spesialtegn. Dette medfører som regel at filene må navngis på nytt. Denne veilederen er et ledd i å redusere unødig ekstra-arbeid som tar ressurser fra andre oppgaver.

#### **3. Problemstillinger**

Lange fil- og mappenavn kan medføre at filen ikke lar seg bruke av mottageren uten at filen mellomlagres og gis nytt kortere navn. Dette kan medføre usikkerhet om dokumentstrukturen, og krever en form for endringsregime, slik at man ikke mister oversikten over hvilket dokument det er tale om. Dersom det er referert til filen inne i dokumentet, vil ikke det lenger være samsvar. Det kan også skade linkede dokumenter, slik at lenkene ikke fungerer. En slik effekt kan også bruk av spesialtegn ha, ved at filsystemet bytter ut tegn som er skrevet med et verktøy som har en litt annen tegnkoding. Et eksempel på dette, er for eksempel bruk av mellomrom i filnavnet. Etter opp og nedlasting på nett, blir mellomrommet erstattet med «%20», slik at filen «Veileder Filnavn» blir «Veileder&20Filnavn».

### **4. Anbefaling**

#### Viktig å unngå

- Unngå mellomrom i filnavn bruk heller underscore\_ eller vanlig bindestrek-
- Unngå tegnsetting og spesialtegn som f.eks . & , % # ; ( ) ! @\$ ^ ' { } [ ] ? < > -
- Unngå filnavn på over 30 tegn
- Unngå bruk av æøå

#### Prøv å få til

- Korte filnavn, helst færre enn 30 tegn
- Alfabetets 27 første bokstaver
- Tallene 0-9
- Bindestrek

• Korte, meningsbærende filnavn for brukeren, og/eller gode vedleggstabeller i hoveddokument som gir opplyser om filnavn og dokumenttittel.

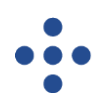

## **Versjonsendring**

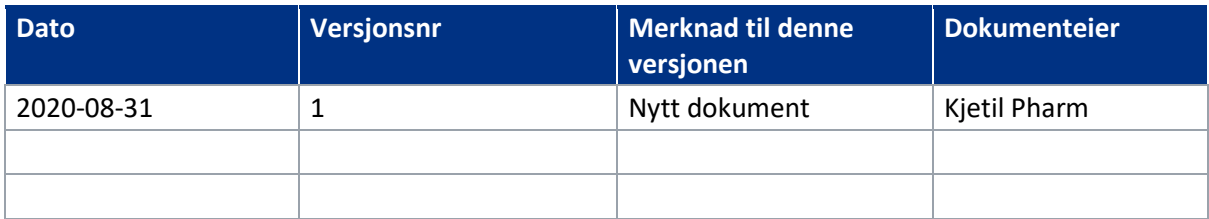